# Registry of Toxic Effects of Chemical Substances (RTECS®)

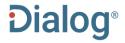

The Registry of Toxic Effects of Chemical Substances (RTECS®) is a comprehensive database of basic toxicity information for over 190,000 chemical substances including: prescription and non-prescription drugs, food additives, pesticides, fungicides, herbicides, solvents, diluents, chemical wastes, reaction products of chemical waste, and substances used in both industrial and household situations. Reports of the toxic effects of each compound are cited. In addition to toxic effects and general toxicology reviews, data on skin and/or eye irritation, mutation, reproductive consequences and tumorigenicity are provided. Federal standards and regulations, NIOSH recommended exposure limits and information on the activities of the EPA, NIOSH, NTP, and OSHA regarding the substance are also included. The toxic effects are linked to literature citations from both published and unpublished government reports, and published articles from the scientific literature.

#### RTECS Includes the following subjects:

Chemical identity and class Acute toxicity In vitro toxicity Irritation data Mutation data NIOSH criteria documents NTP, NIOSH, and EPA status Reproductive effects data Standards and regulations Toxicology reviews Tumorigenic effects data Other multiple dose toxicity data

Date revised: 28 February 2020

#### Use RTECS to answer such questions as:

- What are the reproductive effects of chitosan?
- What mutations in humans are created by hydrogen peroxide, 90%?
- What changes in the rat are noted with multiple dose toxicity of the phytosome form of silymarin?

Date Coverage Update Frequency

1979-present Quarterly

Geographic Coverage Document Types

International Government documents

RTECS® is a United States trademark owned and licensed under authority of the US government by and through Dassault Systèmes Americas Corp.

#### **Publisher**

Dassault Systèmes, BIOVIA Corp. 4305 Hacienda Drive, Suite 550 Pleasanton, CA 94588

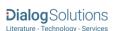

# Sample Document

# Registry of Toxic Effects of Chemical Substances (RTECS®)

## Full text « Back to results

Add to selected items

Order full text Dave to My Research Mesearch Mesearch

ΤI PUB Toluene-2,3-diamine, mixed with toluene-3,4-diamine (2:3) The Registry of Toxic Effects of Chemical Substances. (Sep 2000).

Highlighting: Off | Single | Multi

FT, TX

□ Full Text Translate

Reproductive Effects

| Name | Value | Units                    | Target<br>Species | Route Of<br>Administration | Reference             | Biological Response                                                                                    |
|------|-------|--------------------------|-------------------|----------------------------|-----------------------|----------------------------------------------------------------------------------------------------|
| TDLo | 3     | gm/kg<br>(6-15D<br>preg) | rat               | Oral                       | TXAPA9<br>71,323,1983 | Fetotoxicity (except fetal death)                                                                      |
| TDLo | 1     | gm/kg<br>(6-15D<br>preg) | rat               | Oral                       | TXAPA9<br>71,323,1983 | Musculoskeletal system                                                                                 |
| TDLo | 3     | gm/kg<br>(6-15D<br>preg) | rat               | Oral                       | NTIS**<br>OTS0535313  | Other effects                                                                                          |
| TDLo | 1300  | mg/kg<br>(6-18D<br>preg) | rabbit            | Oral                       | TXAPA9<br>71,323,1983 | Post-implantation mortality (e.g.,<br>dead and/or reabsorbed implants per<br>total number of implants) |
| TDLo | 1300  | mg/kg<br>(6-18D<br>preg) | rat               | Oral                       | NTIS**<br>OTS0535327  | Other effects                                                                                          |

TXAPA9 - Toxicology and Applied Pharmacology. (Academic Press, Inc., 1 E. First St., Duluth, MN 55802) V.1- 1959-

NTIS\*\* - National Technical Information Service. (Springfield, VA 22161) Formerly U.S. Clearinghouse for Scientific & Technical Information.

Word count: 77

RTECS®, is a United States trademark owned and licensed under authority of the US government by and through Accelrys, Inc.

|                 | □Indexing (details) | ☐ Cite                                                                                                    |  |  |
|-----------------|---------------------|----------------------------------------------------------------------------------------------------|--|--|
| SU              | Subject             | Reproductive Effects                                                                                                    |  |  |
| CC              | Classification      | T: Reproductive Effector                                                                                                    |  |  |
| SUBST           | Substance           | Toluene-2,3-diamine, mixed with toluene-3,4-diamine (2:3)                                                                                                    |  |  |
|                 | Synonym             | o-Toluenediamine                                                                                                    |  |  |
|                 | Molecular formula   | C7-H10-N2                                                                                                    |  |  |
| TI              | Molecular weight    | 122.19                                                                                                    |  |  |
| LA              | Title               | Toluene-2,3-diamine, mixed with toluene-3,4-diamine (2:3)                                                                                                    |  |  |
| DTYPE PUB PT PD | Language            | English                                                                                                    |  |  |
|                 | Document type       | Government & Official Document                                                                                                    |  |  |
|                 | Publication title   | The Registry of Toxic Effects of Chemical Substances                                                                                                    |  |  |
|                 | Publication type    | Government & Official Publications                                                                                                    |  |  |
|                 | Publication date    | Sep 2000                                                                                                    |  |  |
|                 | Source attribution  | RTECS, © Publisher specific                                                                                                    |  |  |
| AN              | Accession number    | XT0537100                                                                                                    |  |  |
| CY              | Document URL        | http://dialog.proquest.com/professional/docview/773923283?accountid=137296                                                                                                    |  |  |
|                 | Copyright           | RTECS®, is a United States trademark owned and licensed under authority of the US government by and through Accelrys, Inc.                                                                                       |  |  |
| FAV             | First available     | 2010-11-16                                                                                                    |  |  |
| UD              | Updates             | 2013-04-19 2013-07-05 2013-08-28 2013-10-31 2014-03-18 2014-04-25 2014-07-21 2014-10-21 2015-01-16 2015-07-20 2015-10-27 2016-02-17 2016-06-17 2017-09-18 2018-01-17 2018-02-07 2018-04-13 2018-07-13 2018-10-19 |  |  |
|                 | Database            | Registry of Toxic Effects of Chemical Substances (RTECS®) (1979 - current)                                                                                                    |  |  |

# Search Fields

| Field Name                 | Field Code | Example                                                           | Description and Notes                                                                                                    |
|----------------------------|------------|-------------------------------------------------------------------|----------------------------------------------------------------------------------------------------|
| Accession number           | AN         | an(UU8815756)                                                     | A unique document identification number assigned by the information provider.                                                                                                    |
| All fields + text          |            | salmonella NEAR/6 mutation                                        | Searches all fields in including the full text                                                                                                    |
| CAS® Registry Number       | RN         | rn(50-99-7)                                                       | Also searchable using the Substance field code (SUBST),                                                                                                    |
| Classification             | СС         | cc(tumorigen)                                                     | A short list of broad terms describing the type of substance                                                                                                    |
| Copyright                  | CY         | cy(Accelrys)                                                      |                                                                                                    |
| Document title             |            |                                                                   | See Title                                                                                                    |
| Document type              | DTYPE      | dtype("government & official document"")                          | The same in all documents in RTECS                                                                                                    |
| First available            | FAV        | fav(20181019)<br>fav(>20131231)<br>fav(20140101-20140630)         | Indicates the first time a document was loaded in RTECS. It will not change regardless of how many times the record is subsequently reloaded, as long as the accession number does not change. |
| From database <sup>1</sup> | FDB        | hamster and fdb(rtecs) salmonella and fdb(1008290)                | Useful in multi-file searches to isolate records from a single file. FDB cannot be searched on its own; specify at least one search term then AND it with FDB.                                 |
| Full text                  | TX         | tx(hallucinations and toluene)                                    | Searches all the tables, notes and references of the full text                                                                                                    |
| Language                   | LA         | la(English)                                                       | All entries in RTECS are in English                                                                                                    |
| Molecular formula          | MF         | mf("04-S.Zn")                                                     | Not available in every document                                                                                                    |
| Publication date           | PD         | pd(20180901)<br>pd(>20140630)                                     |                                                                                                    |
| Publication title          | PUB        | pub("the registry of toxic<br>effects of chemical<br>substances") | The same in all documents in RTECS                                                                                                    |
| Publication type           | PT, STYPE  | pt("government & official publications")                          | The same in all documents in RTECS                                                                                                    |
| Publication year           | YR, PY     | yr(2018)<br>yr(>2017)<br>yr(2017-2018)                            | Single year or a range of years may be searched. Displays in Publication date.                                                                                                    |
| Subject                    | SU         | su("reproductive effects")<br>su(mutagen)                         | SU searches Subject and Classification (but not Substance) terms                                                                                                    |
| Synonyms                   | SYN        | syn("white vitriol")                                              | Synonyms of the substance name in SUBST. Not available in every document                                                                                                    |
| Title                      | TI         | ti(crotonaldehyde)                                                | Includes Title and Subtitle but not Publication Title (PUB).                                                                                                    |
| Title only                 | TIO        | tio("toluene 2,4,6-trinitro")                                     | Searches only the Title, not Subtitle                                                                                                    |
| Updates                    | UD         | ud(20181019)                                                      | The date(s) the record was loaded as a result of an update provided by the supplier                                                                                                    |
| Wiswesser line notation    |            | "ZN S-04:"                                                        | Not available in every document. Searchable only. No field code.                                                                                                    |

Click the "Field codes" hyperlink at the top right of the Advanced Search page. Click "Search syntax and field codes", then click on "FDB command" to get a list of database names and codes that can be searched with FDB.

#### Search Tools

Field codes are used to search document fields, as shown in the sample document. Field codes may be used in searches entered on the **Basic Search**, **Advanced Search**, and **Command Line** search pages. **Limit options** and **"Narrow results by"** filters tools are available for searching. Some data can be searched using more than one tool.

## **Limit Options**

Date limiters are available in which you can select single dates or ranges for date of publication and updated.

## "Narrow Results By" Filters

When results of a search are presented, the results display is accompanied by a list of "Narrow results by" options shown on the right-hand panel. Click on any of these options and you will see a ranked list showing the most frequently occurring terms in your results. Click on the term to apply it to ("narrow") your search results. Narrow results by filters in this database include:

Classification, Publication date.

### Document formats

Pre-defined document formats are available for viewing and download. Search results can be downloaded with the Download all results, Email, Print and Export/Save options, and when creating an alert. To design your own download format, choose the "Custom" format option and check the fields to be displayed.

| Document Format           | Fields                                                                                                    | Online     | Export /<br>Download |
|---------------------------|----------------------------------------------------------------------------------------------------|------------|----------------------|
| Brief view                | Title and Publication date.                                                                                   | ✓          |                      |
| Detailed view             | Same as Brief view plus a 3-line KWIC window.                                                                 | ✓          |                      |
| KWIC (Keyword in Context) | Detailed view plus all occurrences of your search terms, highlighted within the fields where the terms occur. | ✓          | <b>√</b>             |
| Preview                   | Title, Publication title, Publication date, Subject.                                                          | ✓          |                      |
| Brief citation            | Bibliographic record minus Abstract and Indexing                                                              | ✓          | ✓                    |
| Full text                 | The record with Full text                                                                                     | <b>√</b> 1 | √2                   |
| Custom                    | Choose the fields you want.                                                                                   |            | √3                   |

In Online-view mode, Dialog gives access to two Document Formats only: *Brief citation*, and the 'most complete' format available. Depending on the database, or the amount of data available for a record, the most complete format may be any one of *Citation, Citation/Abstract, Full text, Full text + graphics, Link to full text*, or *Full text - PDF*.

#### **Terms & Conditions**

<sup>&</sup>lt;sup>2</sup> Full text is not available for export/download where only A&I (abstract & indexing) data is available.

<sup>&</sup>lt;sup>3</sup> Custom export/download format is available in the following mediums only: HTML, PDF, RefWorks, RTF, Text only, XLS

Dialog Standard Terms & Conditions apply.

Contact: **Dialog Global Customer Support** Email: Customer@dialog.com Within North America **1 800 334 2564**) Outside North America 00 800 33 34 2564